## **Creating Reading Lists in Talis Aspire Workflow**

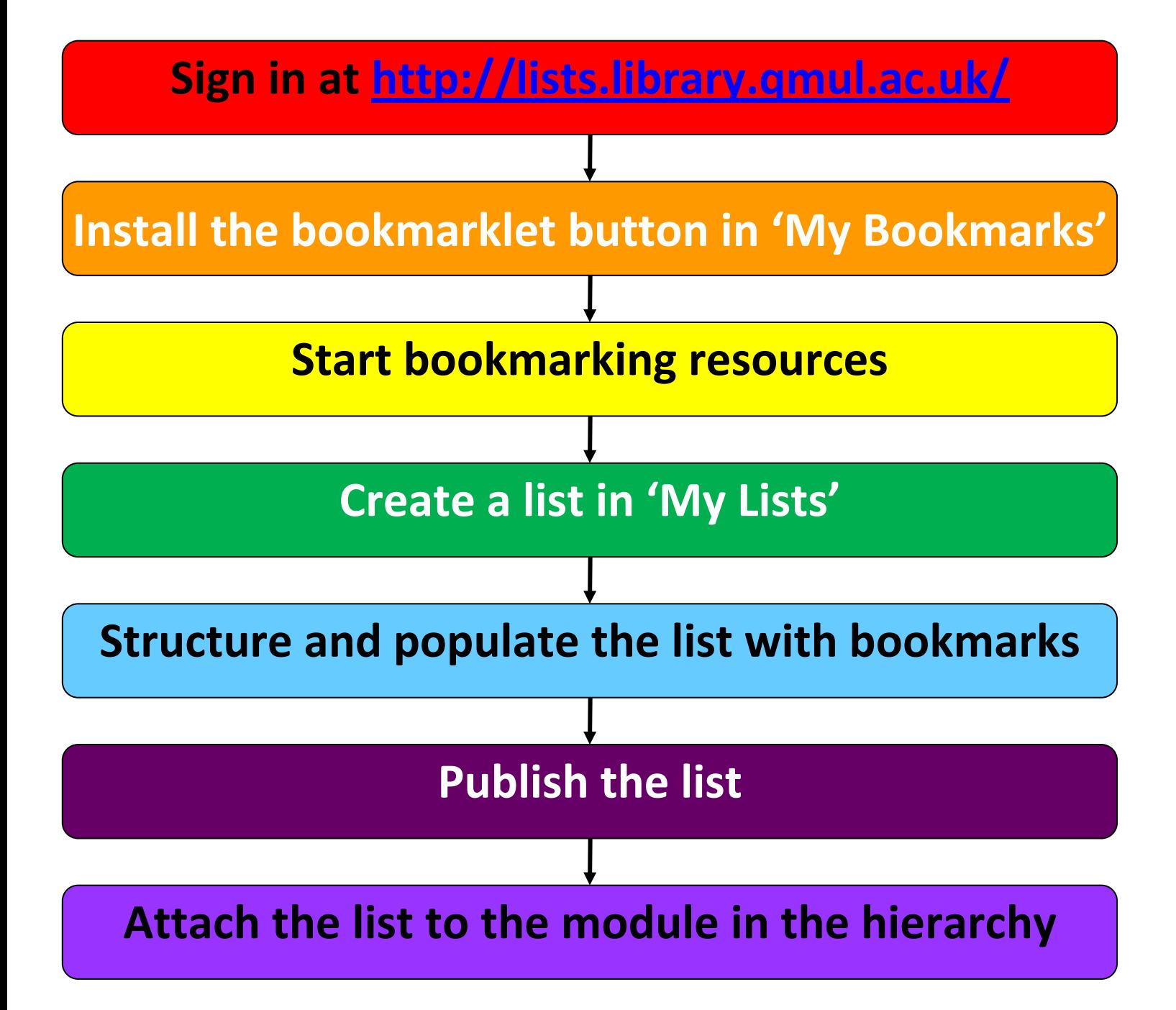

## **The list will be automatically attached to the 'Resource Lists' block in the OLE**